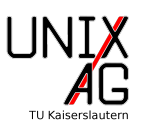

Erstellt ein Dokument, das aussieht wie das auf den folgenden Seiten gezeigte.

#### Hinweis:

- 1. Verwendet dafür das Rahmendokument, das ihr in der ersten Übung erstellt habt und ändert es entsprechend ab. Ihr könnt auch Teile aus der letzten Übung übernehmen.
- 2. Ihr benötigt zusätzlich zu den beim letzten Mal eingebundenen Paketen die Pakete wrapfig, subfigure, multirow und longtable

# Übungen zum KTEX-Kurs der Unix-AG

Jan-Martin Rämer

28. Mai 2015

### Inhaltsverzeichnis

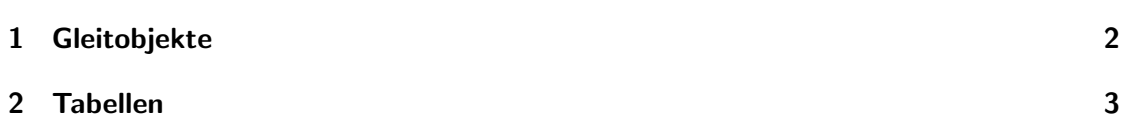

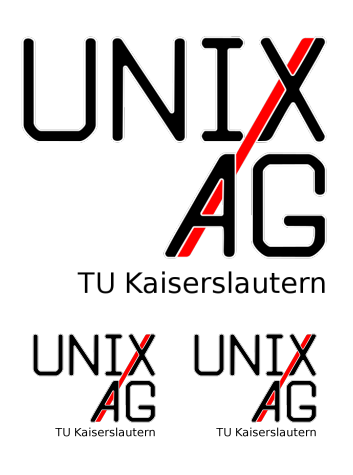

Abbildung 1: Normale Abbildung mit drei Grafiken

## 1 Gleitobjekte

In L<sup>AT</sup>EX werden Grafiken üblicherweise als Gleitobjekt gesetzt. Fügt das Unix-AG-Logo in diesem Abschnitt in verschiedenen Weisen ein: Abbildung 1 zeigt das Logo einmal in einer Breite von 5 cm und darunter zwei Mal in einer Breite von 2 cm, Abbildung 3 fügt das

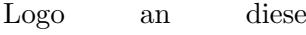

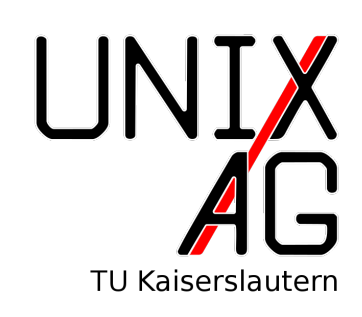

Abbildung 3: Eine wrapfigure

Logo an dieser Stelle als wrapfigure (Breite: 5 cm) ein und Abbildung 2 zeigt das Logo zwei Mal als Unterabbildung. In beiden Fällen ist die Breite 2 cm. Ihr könnt natürlich auch beliebige andere Grafiken verwenden. Um eine Zentrierung zu erhalten, sollte \centering vor den \includegraphics stehen. Abbildung 1 sollte oben auf der Seite gesetzt werden, Abbildung 2 unten und Abbildung 3 links. Fügt außerdem eine Referenz auf eine nicht definierte Markierung, z.B. Abbildung ?? (Markierung: "undefiniert"), ein und seht euch die Warnung das LATEX-Compilers an. Warnungen beginnen mit "Warnung" (\* 1944)<br>Die Warnung von Date von Date von Date von Date von Date von Date von Date von Date von Date von Date von Date ning", danach folgt der Hinweis, wovor LATEX warnt. Denkt daran, dass nach Einfugen einer Markierung zwei ¨ Mal kompiliert werden muss, damit die Markierung erkannt wird.

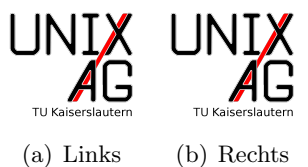

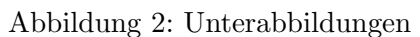

#### 2 Tabellen

Erstellt eine kleine Tabelle, zum Beispiel der Pakete, die ihr fur das Einbinden von Gra- ¨ fiken kennt. Eine solche findet ihr unter Tabelle 1. Die Tabelle soll von LATEX möglichst an diese Stelle gesetzt werden.

| Paket     | Funktion                     |
|-----------|------------------------------|
| graphicx  | Grafiken einbinden           |
| subfigure | Unterabbildungen             |
| wrapfig   | Von Text umflossene Grafiken |

Tabelle 1: Grafikpakete

Oft braucht man auch zusammengefasste Zellen. Erstellt daher zwei Tabellen mit 3×3 Einträgen, bei denen ihr in einer Tabelle die oberen beiden Zeilen der mittleren Spalte und in der anderen die linken beiden Spalten der mittleren Zeile zusammenfasst. Diese Tabelle, Nummer 2 sollte am oberen Ende einer Seite auftauchen. Hier könnt ihr auch die \cline ausprobieren. In diesem Beispiel wurden die Tabellen mit \hfill gleichmäßig verteilt. Da hinter der letzten Tabelle für L<sup>AT</sup>EX nichts mehr folgt und damit das \hfill wirkungslos wäre, wurde noch ein nicht-umbrechendes Leerzeichen ergänzt

Als weitere Tabellenvariante kennt ihr noch longtable. Erstellt eine solche Tabelle, die lang genug ist, um auf mehreren Seiten aufzutauchen. Verwendet Copy&Paste, um euch Arbeit zu sparen.

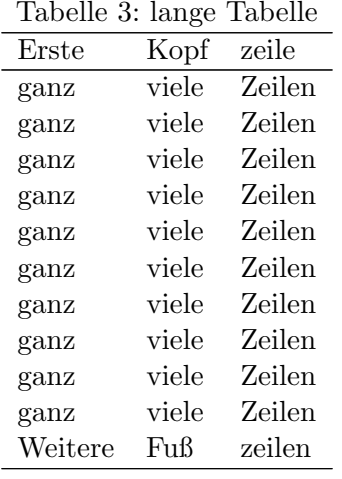

|  | പ് |  |  |  |
|--|----|--|--|--|
|  |    |  |  |  |

Tabelle 2: Tabellen mit zusammengefassten Zellen

| Weitere | Kopf         | zeilen |
|---------|--------------|--------|
| ganz    | viele        | Zeilen |
| ganz    | viele        | Zeilen |
| ganz    | viele        | Zeilen |
| ganz    | viele        | Zeilen |
| ganz    | viele        | Zeilen |
| ganz    | viele        | Zeilen |
| ganz    | viele        | Zeilen |
| ganz    | viele        | Zeilen |
| ganz    | viele        | Zeilen |
| ganz    | viele        | Zeilen |
| ganz    | viele        | Zeilen |
| ganz    | viele        | Zeilen |
| ganz    | viele        | Zeilen |
| ganz    | viele        | Zeilen |
| ganz    | viele        | Zeilen |
| ganz    | viele        | Zeilen |
| ganz    | viele        | Zeilen |
| ganz    | viele        | Zeilen |
| ganz    | viele        | Zeilen |
| ganz    | viele        | Zeilen |
| ganz    | viele        | Zeilen |
| ganz    | viele        | Zeilen |
| ganz    | viele        | Zeilen |
| ganz    | viele        | Zeilen |
| ganz    | viele        | Zeilen |
| ganz    | viele        | Zeilen |
| ganz    | viele        | Zeilen |
| ganz    | viele        | Zeilen |
| ganz    | viele        | Zeilen |
| ganz    | viele        | Zeilen |
| ganz    | viele        | Zeilen |
| ganz    | viele        | Zeilen |
| ganz    | $\rm{viele}$ | Zeilen |
| ganz    | viele        | Zeilen |
| ganz    | viele        | Zeilen |
| ganz    | viele        | Zeilen |
| ganz    | viele        | Zeilen |
| ganz    | viele        | Zeilen |
| ganz    | viele        | Zeilen |
| ganz    | viele        | Zeilen |
| letzte  | Fuß          | zeile  |

Tabelle 3: lange Tabelle (Fortsetzung)